LDR-HA883FU2\_HARD V01

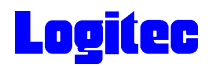

## IEEE1394&USB 2.0 DVD-RAM± R/RW LDR-HA883FU2

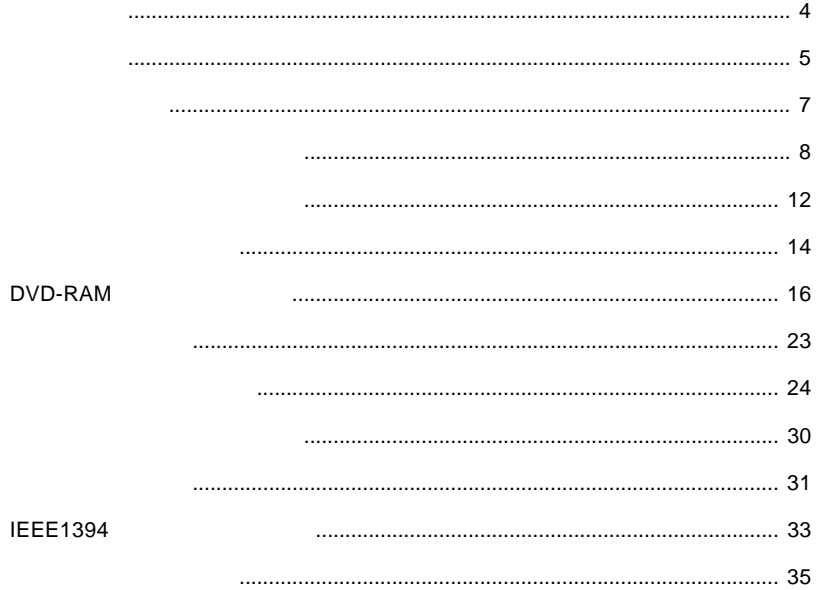

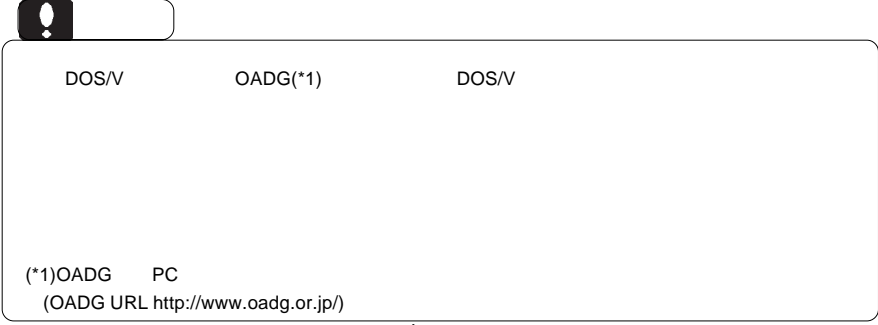

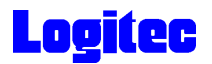

 $DVD-RAM \pm R/RW$  $DVD-RAM \pm R/RW$ 

 $DVD-RAM \pm R/RW$ 

CD-ROM/DVD-ROM

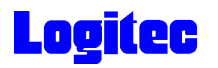

製品の特徴

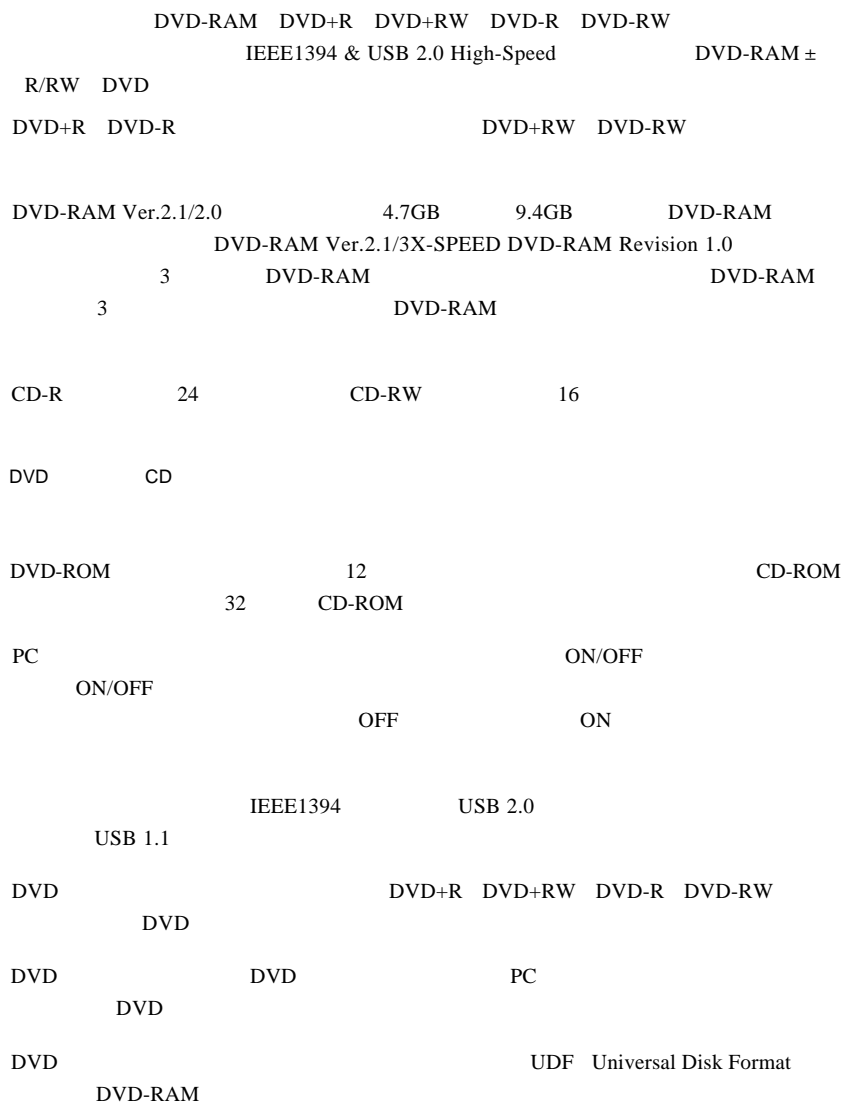

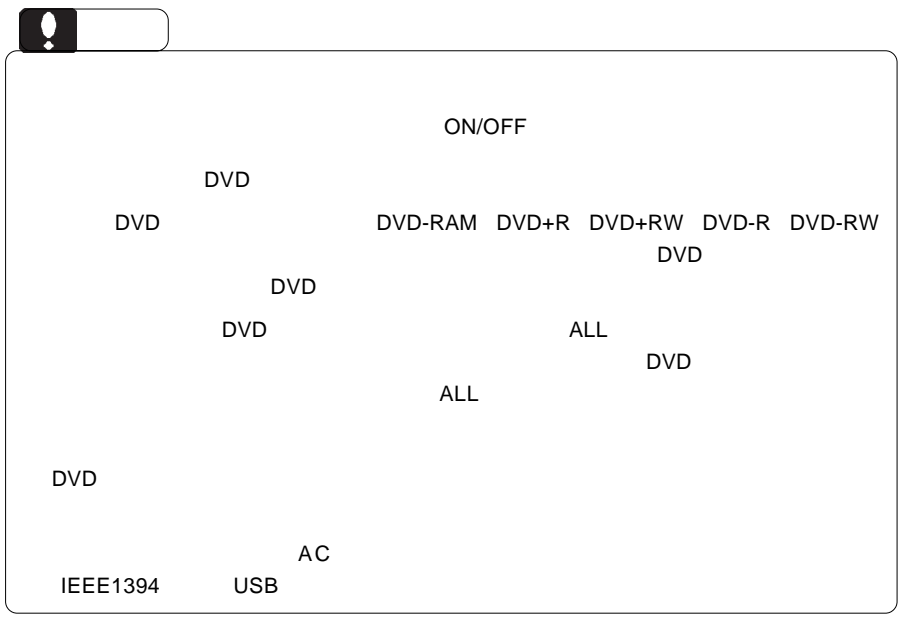

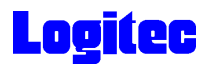

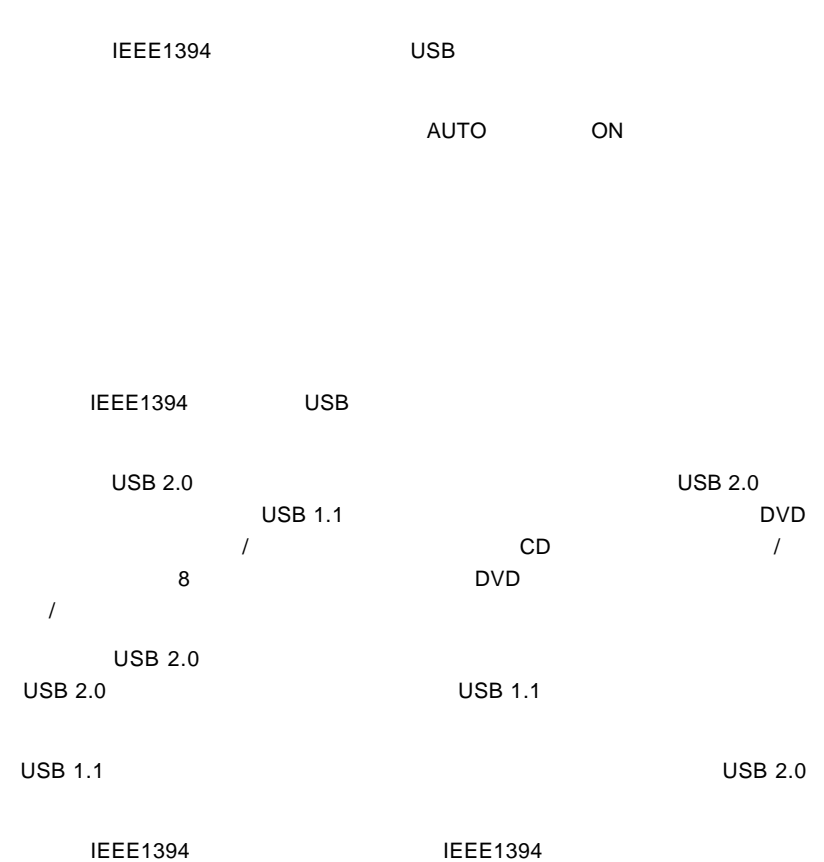

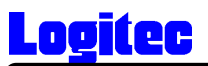

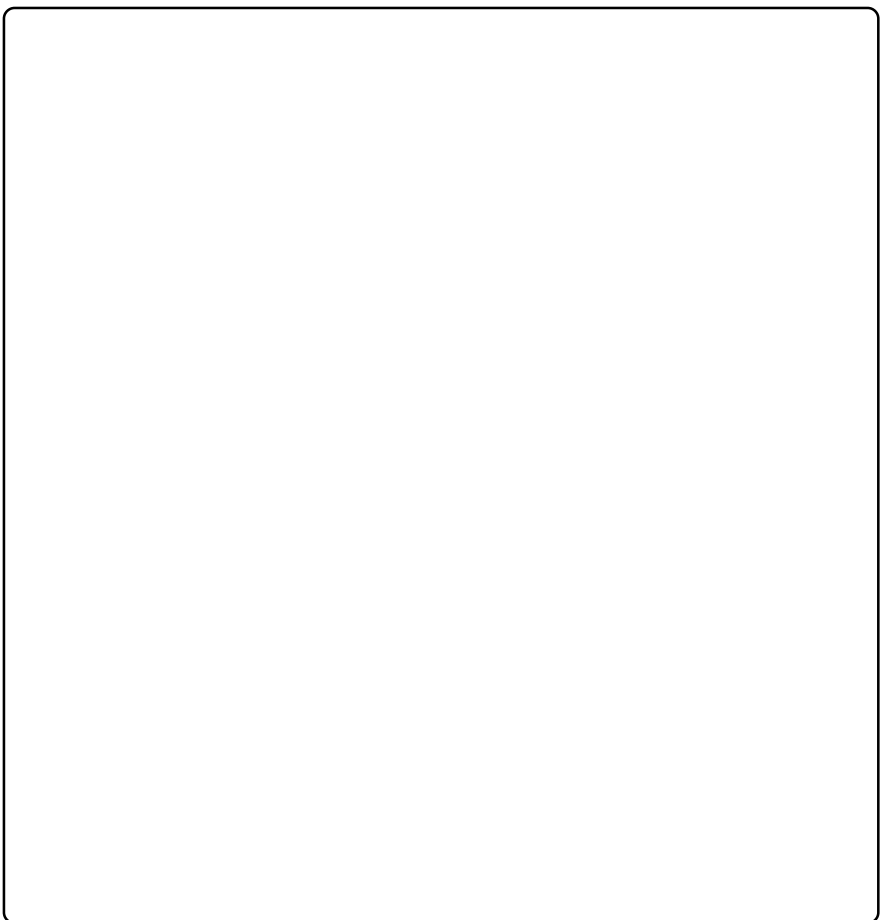

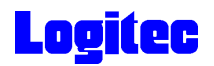

### DVD-RAM

DVD-RAM

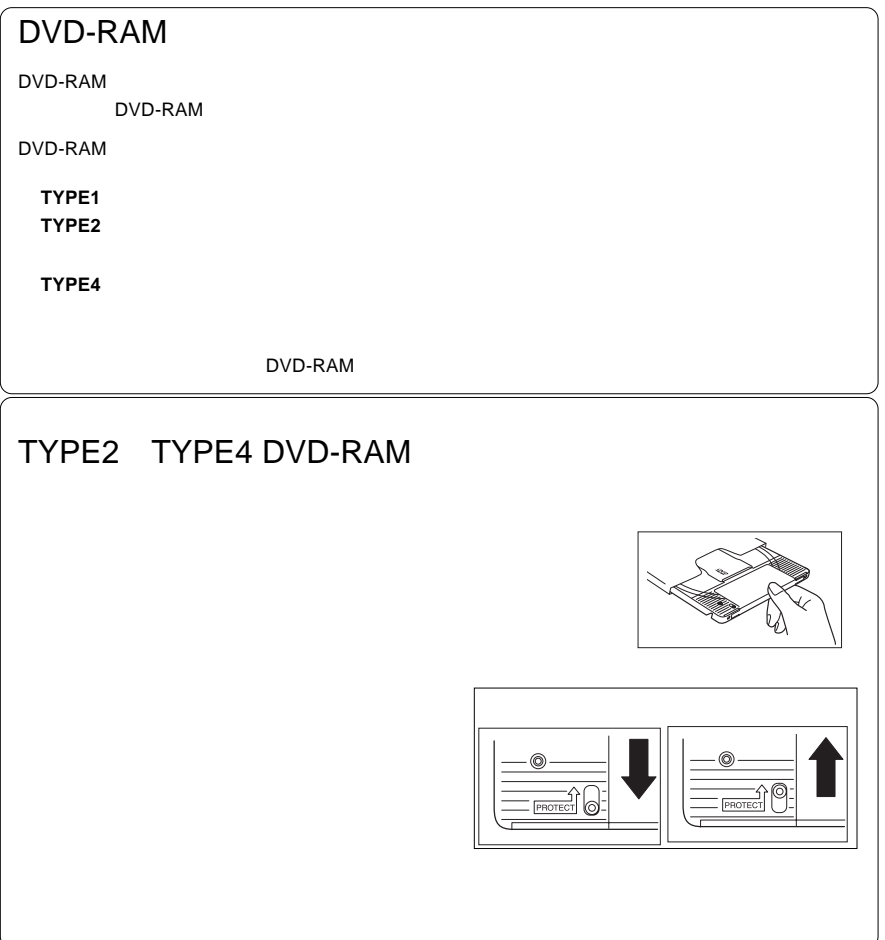

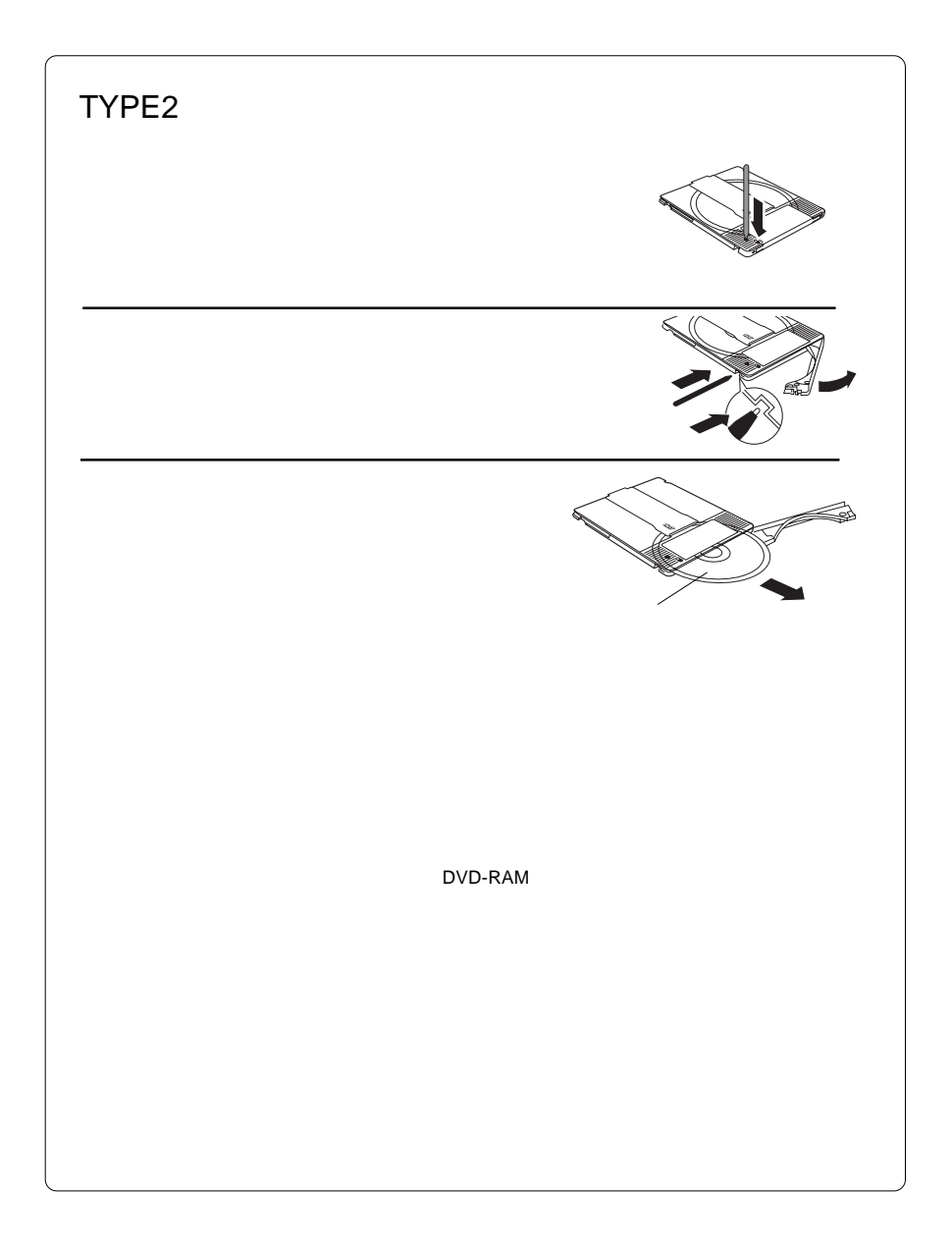

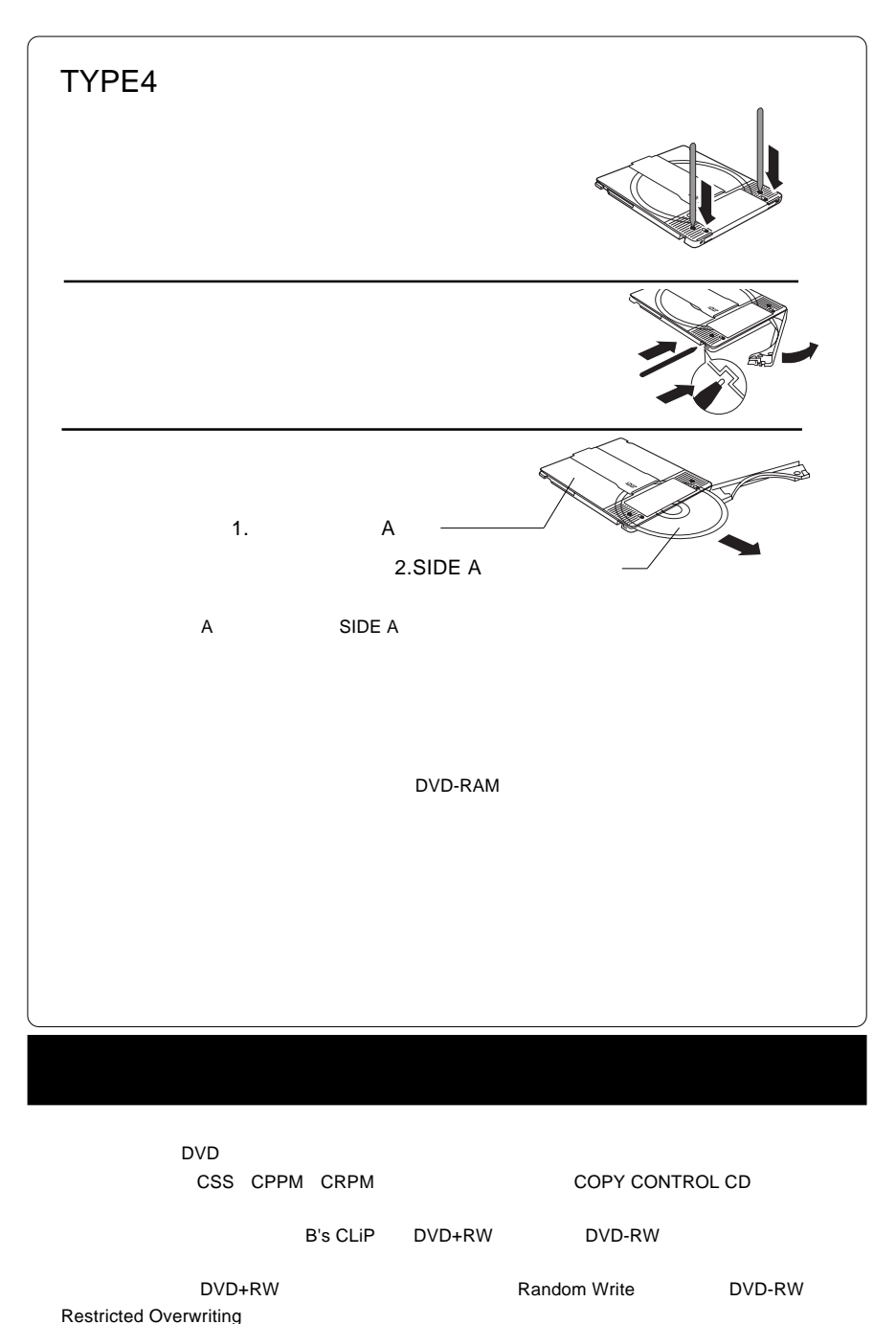

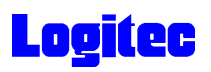

メディアのセットと取り出し

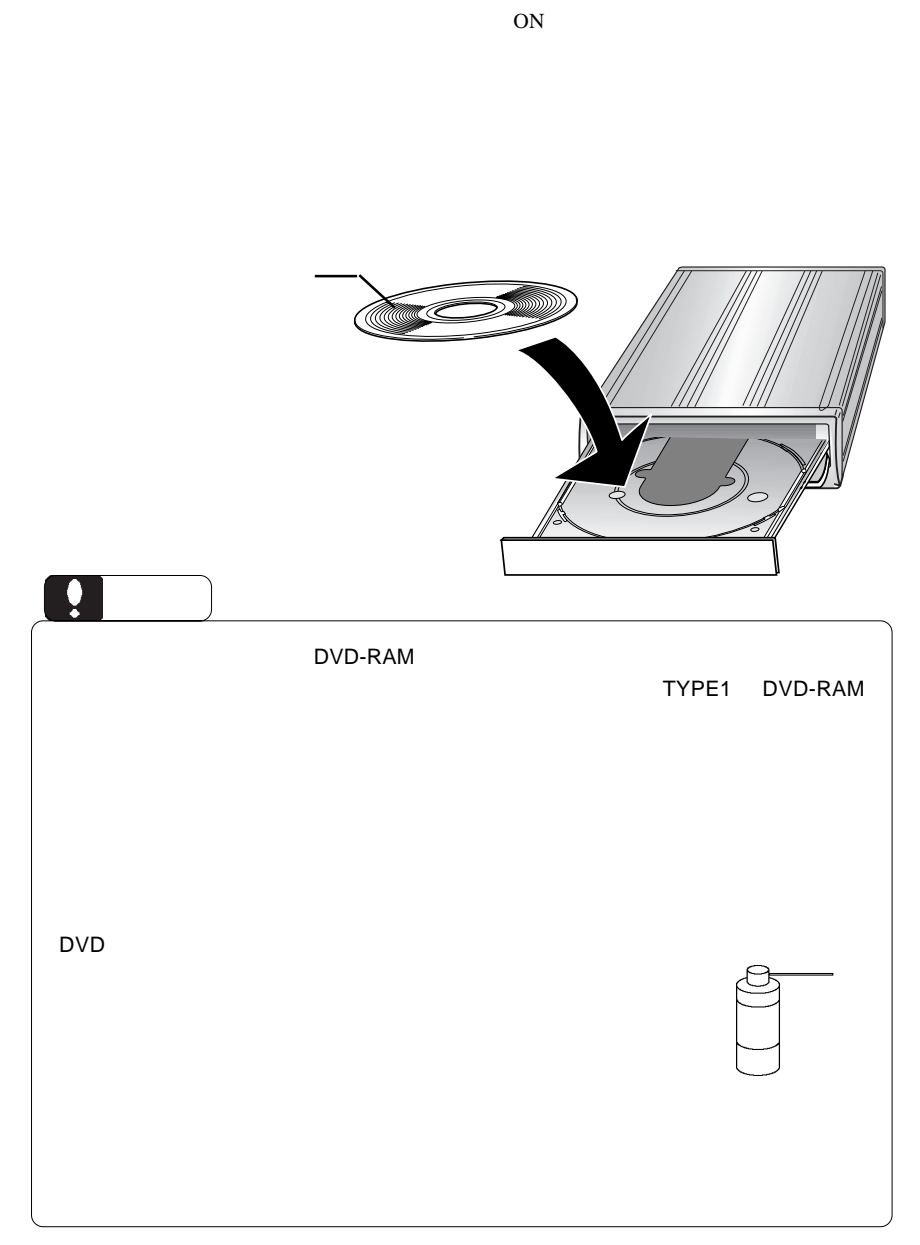

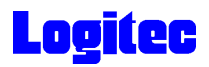

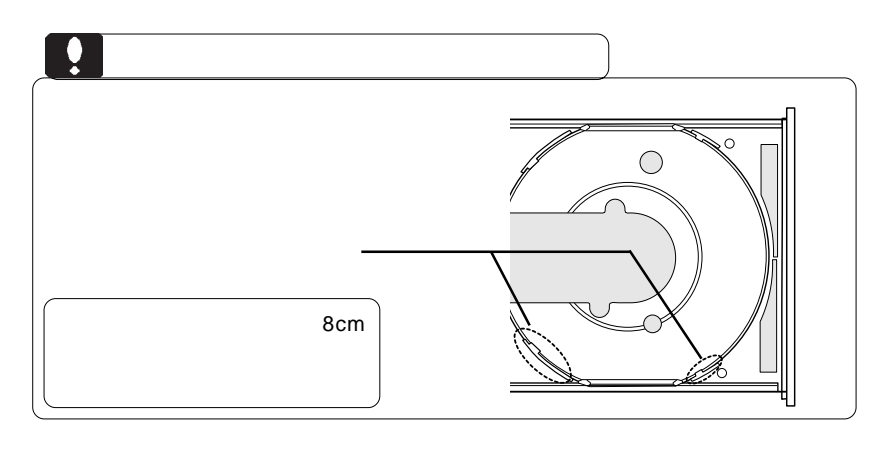

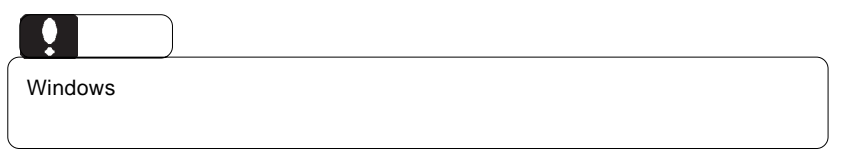

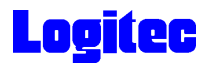

 $\mathcal{A} = \mathcal{A} \cup \mathcal{A}$ 

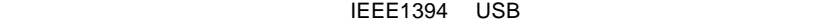

 $ON$ 

IEEE1394 USB

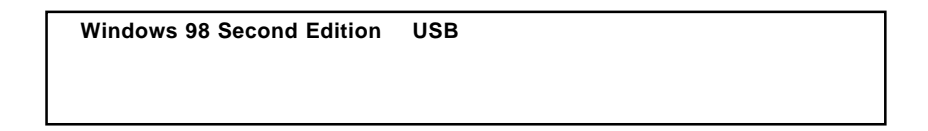

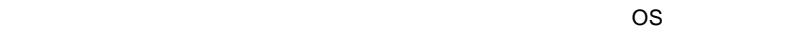

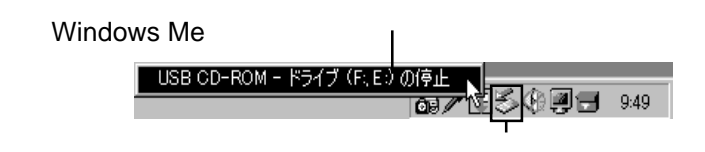

#### USB

![](_page_11_Picture_119.jpeg)

![](_page_12_Picture_0.jpeg)

### IEEE1394

![](_page_12_Picture_122.jpeg)

Point

いちがい E: F: はまなり E: はまなります。

OK」ボタンをクリックしてください。

![](_page_12_Picture_123.jpeg)

![](_page_12_Picture_124.jpeg)

 $\overline{\text{OFF}}$ には、最適なケーブルを取り入し、本製品の電源コー

![](_page_13_Picture_0.jpeg)

#### DVD-RAM

 $\textsf{DVD-RAM}$ 

DVD-RAM

 $\blacksquare$ 

RAM FD MO DVD-RAM  $\blacksquare$ 

フォーマット方法

ovd-Ram  $\lambda$ 

DVD-RAM

Windows XP/2000 Administrators

B's Recorder GOLD BASIC DVD-RAM B's Recorder GOLD BASIC DVD-RAM

![](_page_14_Figure_2.jpeg)

![](_page_14_Figure_3.jpeg)

2.  $\blacksquare$ 

![](_page_15_Picture_97.jpeg)

![](_page_15_Picture_98.jpeg)

 $3.$ 

![](_page_15_Figure_5.jpeg)

 $AV$ UDF 2.0 ことに、 DVD-RAM CD-ROM

 $4.$ 

![](_page_16_Picture_186.jpeg)

![](_page_16_Picture_187.jpeg)

\*1  $\blacksquare$ 

\*2 DVD-RAM

![](_page_17_Picture_0.jpeg)

![](_page_17_Picture_94.jpeg)

DVD レコーディング アクリックス ロマリング ロマリング ロマリング ロマリング ロマリング ロマリング ロマリング アイディング ロマリング ロマリング しゅうしゃ ロマリング DVD DVD PowerProducer DVD-RAM "DVD\_RTAV"

 $\overline{\mathsf{2GB}}$ 

 $W$ indows  $\sim$ 

○このフォルダやフォルダ内のファイルを削除・変更すると、DVDビデオレコーダ

PowerProducer

**PowerProducer** 

DVD PowerProducer

- 20 -

![](_page_18_Picture_0.jpeg)

### DVD-RAM

DVD-RAM

![](_page_18_Figure_3.jpeg)

![](_page_18_Figure_4.jpeg)

![](_page_18_Figure_6.jpeg)

![](_page_19_Picture_41.jpeg)

![](_page_20_Picture_0.jpeg)

![](_page_20_Picture_203.jpeg)

の条件について説明します。

![](_page_21_Picture_0.jpeg)

![](_page_21_Picture_142.jpeg)

<span id="page-22-0"></span>![](_page_22_Picture_0.jpeg)

OS **OS** 

Windows Me 98

Windows XP 2000

OFF

### DVD-RAM

DVD-RAM

DVD-RAM

<span id="page-23-0"></span>![](_page_23_Picture_0.jpeg)

 $$ 

![](_page_23_Figure_2.jpeg)

CD-ROM OFF

![](_page_23_Figure_3.jpeg)

![](_page_23_Picture_93.jpeg)

![](_page_23_Picture_94.jpeg)

<span id="page-24-0"></span>![](_page_24_Picture_0.jpeg)

### DVD-ROM CD-ROM

![](_page_24_Picture_135.jpeg)

<span id="page-25-0"></span>![](_page_25_Picture_0.jpeg)

![](_page_25_Picture_127.jpeg)

![](_page_25_Picture_128.jpeg)

<span id="page-26-0"></span>![](_page_26_Picture_0.jpeg)

http://www.logitec.co.jp/

http://www.bha.co.jp/

http://www.cli.co.jp/

[http://www.intervideo.co.jp/](www.intervideo.co.jp/)

![](_page_27_Picture_0.jpeg)

Windows

![](_page_27_Picture_239.jpeg)

Windows 98 Second Edition

LDR USB Device<br>
SoftwarePack CD-ROM USB SoftwarePack CD-ROM

Windows Me 98

Windows XP 2000

![](_page_28_Picture_0.jpeg)

ハードウェア仕様

![](_page_28_Picture_227.jpeg)

![](_page_29_Picture_230.jpeg)

![](_page_30_Picture_0.jpeg)

**IEEE1394** 

## $\bullet$

**IEEE 1394** 

![](_page_30_Figure_4.jpeg)

 $4.5m$  62

**Windows** 2000 and 2000 and 2000 and 2000 and 2000 and 2000 and 2000 and 2000 and 2000 and 2000 and 2000 and 2000 and 2000 and 2000 and 2000 and 2000 and 2000 and 2000 and 2000 and 2000 and 2000 and 2000 and 2000 and 2000

A:  $Z$ :

![](_page_31_Picture_0.jpeg)

![](_page_31_Figure_1.jpeg)

 $16$ 

![](_page_31_Figure_5.jpeg)

![](_page_31_Figure_6.jpeg)

IEEE1394

![](_page_31_Figure_8.jpeg)

![](_page_32_Picture_0.jpeg)

### [http://www.logitec-direct.jp](www.logitec-direct.jp)

#### PCI USB 2.0

![](_page_32_Picture_141.jpeg)

### CardBus USB 2.0

![](_page_32_Picture_142.jpeg)

#### PCI IEEE1394

![](_page_32_Picture_143.jpeg)

CardBus IEEE1394

![](_page_32_Picture_144.jpeg)

![](_page_33_Picture_0.jpeg)

### USB 2.0 High-Speed

![](_page_33_Picture_60.jpeg)

#### **IEEE1394**

![](_page_33_Picture_61.jpeg)